## <span id="page-0-0"></span>HIJING

Luis Valenzuela

BUAP,UNISON

4 de febrero de 2017

4 0 8  $\rightarrow$ 

≃ Luis Valenzuela (UNISON) [HIJING](#page-10-0) 4 de febrero de 2017 1/11

É

 $2990$ 

## Fracción de los datos del primer evento

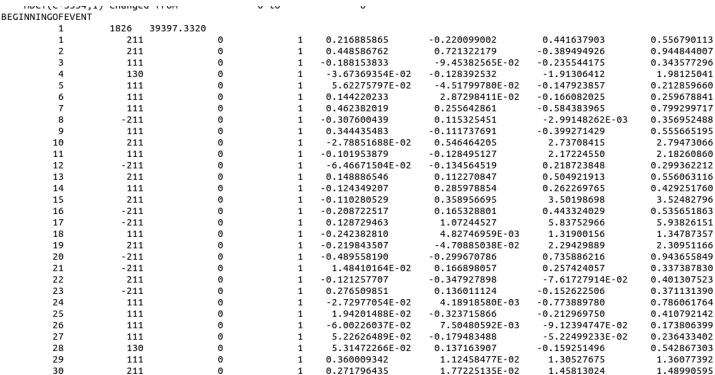

## Figura: Datos de salida

4 D F

 $299$ 

э

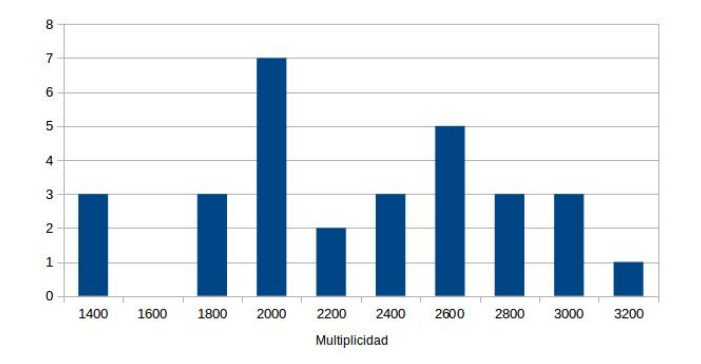

Figura: Multiplicidad Au+Au a 200 GeV

 $\leftarrow$  $\,$   $299$ 

Þ

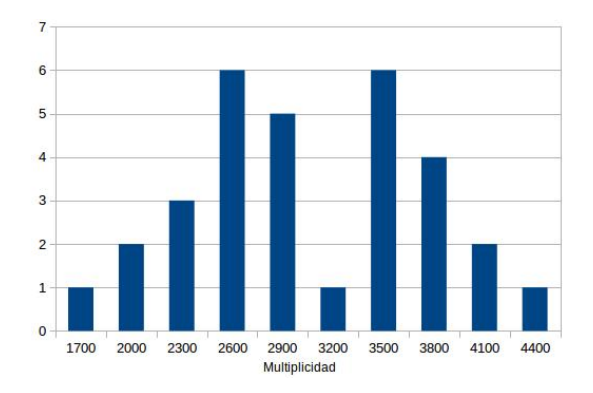

Figura: Multiplicidad Au+Au a 400 GeV

4 D F

 $299$ 

Þ

En los colisionadores de hadrones el momento se mide en términos del momento transverso  $P_T$ , el ángulo polar  $\phi$ , y la pseudorapidez  $\eta$  para obtener las coordenadas cartesianas del momento  $(p_x, p_y, p_z)$ .

$$
P_x = P_T \cos \phi, P_y = P_T \sin \phi, P_z = P_T \sinh \eta,
$$
 (1)

- La pseudorapidez es fácil de medir porque está relacionada con una propiedad geométrica.
- La pseudorapidez determina la aceptancia de un detector.

Se define el cuadrimomento:

$$
P^{\mu} = (\frac{E}{c}, P_x, P_y, P_z)
$$
 (2)

Y el momento transverso:

$$
P_T = \sqrt{P_x^2 + P_y^2} \tag{3}
$$

Entonces

$$
P^{\mu} = (E, P_T, P_z) \tag{4}
$$

4 0 3 4

Las variables transversas son invariantes ante transformaciones de Lorentz.

 $299$ 

La rapidez

$$
y = \frac{1}{2} ln \frac{E + P_z}{E - P_z}
$$
 (5)

Cuando  $p \gg m$ ,  $y \to \eta$ 

$$
y \approx -\ln[\tan\frac{\theta}{2}] \equiv \eta \tag{6}
$$

- Colectar las particulas producidas a una cierta distancia del detector.
- ¿Como es la distribucion espacial de las particulas producidas a una cierta distancia del detector.

 $\Omega$ 

$$
\frac{dU^{\alpha}}{d\tau} = \frac{e}{mc} F^{\alpha\beta} U_{\beta} \tag{7}
$$

donde  $U_\beta = (\gamma c, \gamma \mathbf{u}) = \frac{p^\alpha}{m}$  $\frac{b^{\alpha}}{m}$  es la cuadrivelocidad de la partícula y  $F^{\alpha\beta}$  es el tensor electromagnético.

- **Considerar un campo magnético**  $B = B<sub>z</sub>$  **y**  $E=0$ **.**
- Nos interesa conocer el tiempo medido de un laboratorio  $t = \gamma \tau$ ,  $\gamma$ u = U.
- $\bullet$  Conocemos las condiciones iniciales  $\Leftarrow$  Hijing.

 $200$ 

- El aparato Multi Purpose Detector (MPD) está diseñado como un detector de hadrones cargados, electrones y fotones en colisiones de iones pesados a alta luminosidad en el rango de energía del colisionador de NICA.
- MpdRoot es un software de simulación de NICA.
- Como prerequisito se necesita instalar Fairsoft.

 $\Omega$ 

Se instala Alibuild

pip install alibuild

Se instala AliRoot, AliPhysics master, y demás dependencias:

- mkdirHOME / alicecdHOME / alice
- aliBuild init AliRoot,AliPhysics -z ali-master
- **o** cd ali-master
- aliBuild -z -w ../sw -d build AliPhysics
- alienv enter AliPhysics/latest-ali-master-release

つひひ

<span id="page-10-0"></span>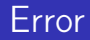

- DEBUG : AliPhysics : ali − master : collect2 : error : ldreturned1exitstatus
- DEBUG:AliPhysics:ali-master: make: \*\*\* [stressGUI] Error 1
- ERROR : AliPhysics : ali − master : Errorwhileexecuting/home/luisval/alice/sw/SPECS/ubuntu1404<sub>x</sub>86−  $64/ROOT/v5-34-30-alice7-1/b$ uild.shonʻlnspiron  $-24-7459'.$
- ERROR : AliPhysics : ali − master : Builddirectoryis/home/luisval/alice/sw/BUILD/ROOT − latest/ROOT.
- luisval@Inspiron − 24 − 7459 : /alice/ali − master

 $\Omega$